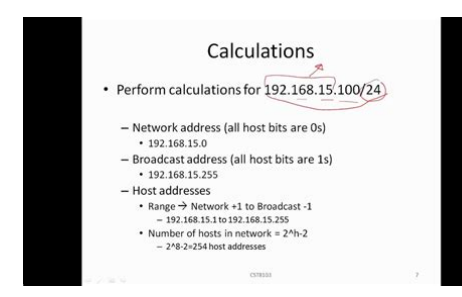

**File Name:** calculate ip address manually.pdf **Size:** 3944 KB **Type:** PDF, ePub, eBook **Category:** Book **Uploaded:** 25 May 2019, 23:12 PM **Rating:** 4.6/5 from 676 votes.

### **Status: AVAILABLE**

Last checked: 10 Minutes ago!

**In order to read or download calculate ip address manually ebook, you need to create a FREE account.**

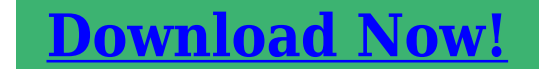

eBook includes PDF, ePub and Kindle version

- **[✔ Register a free 1 month Trial Account.](http://filesoftclub.club/fc/calculate ip address manually)**
- **[✔ Download as many books as you like \(Personal use\)](http://filesoftclub.club/fc/calculate ip address manually)**
- **<u>I</u>** Cancel the membership at any time if not satisfied.

**[✔ Join Over 80000 Happy Readers](http://filesoftclub.club/fc/calculate ip address manually)**

## **Book Descriptions:**

We have made it easy for you to find a PDF Ebooks without any digging. And by having access to our ebooks online or by storing it on your computer, you have convenient answers with calculate ip address manually . To get started finding calculate ip address manually , you are right to find our website which has a comprehensive collection of manuals listed.

Our library is the biggest of these that have literally hundreds of thousands of different products represented.

 $\pmb{\times}$ 

**Book Descriptions:**

# **calculate ip address manually**

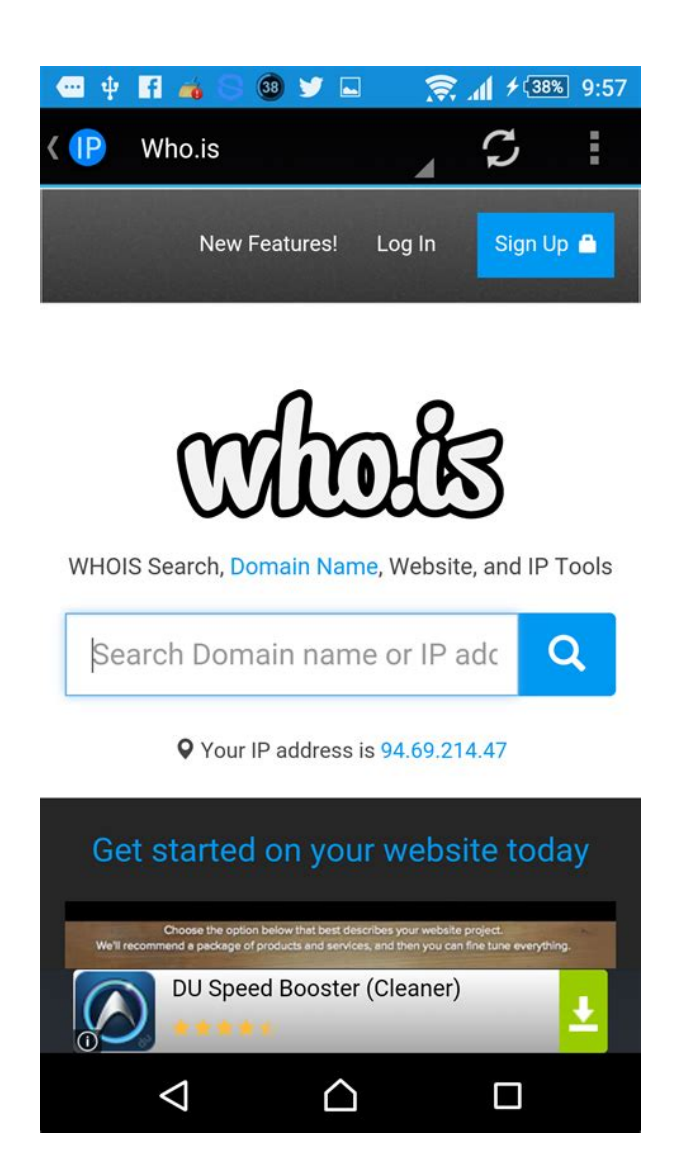

We went over the IP Network Classes and how to distinguish between them. Well also take a look at how we can conserve address space and save resources on process management with the use of subnetting. And although at first this may seem difficult, dont give up. All it takes is some time and practice! After subnetting, we end up with NETWORK SUBNET HOST fields. We always reserve an IP address to identify the subnet and another one to identify the broadcast subnet address. Breaking up large networks into smaller parts would be more efficient and would conserve a great amount of addresses. One of these addresses is used to identify the network address and another one is used to identify the broadcast address on the network. Therefore, we are left with 254 addresses available for addressing hosts. Each new subnet needs to dedicate 2 addresses for the subnet and broadcast address within the subnet. You can see that the total amount of addressable hosts is reduced 240 instead of 254 but better management of addressing space is gained. Subset a Class C address with the binary method by following these four steps which will be explained in more detail below This is not true nowadays. Since Cisco IOS Software Release 12.0 the entire address space including all possible subnets is explicitly allowed. The result is the subnet address in which the host is situated. These 5 bits are used to identify the subnets. The remaining 3 bits are used for defining hosts within a particular subnet. The first host within the subnet is identified by all 0s and a 1. The last host is identified by all 1s and a 0. The broadcast address is the all 1s. Now, we move to the next subnet

and the process is repeated the same way. We assume in our calculations that allzeros and allones subnets can be used. The following diagram illustrates the calculation steps.<http://www.viva-web.de/uploads/dianetics-manual.xml>

**how to calculate ip address manually, how to calculate ip address range manually, calculate ip address manually, calculate ip address manually address, calculate ip address manually account, calculate ip address manually windows 10, calculate ip address manually download.**

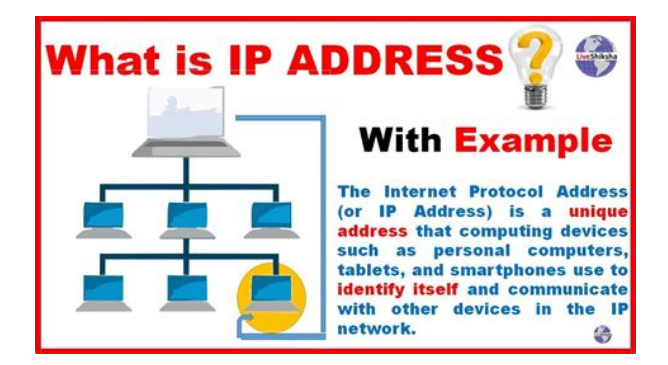

Note that if subnet allzeros is not used then we are left with 31 subnets and if also allones subnet is not used then we finally have 30 subnets. Note that our IP address 192.168.10.44 lies in subnet 192.168.10.40. Subnetting is not really that difficult, but it does require a bit of practice. If you want to doublecheck your answer, feel free to leave me a comment and I will provide you with the correct solution. But remember, if youre on the Cisco Networking track you will have to deal with subnetting sooner or later, so grab this opportunity and start testing yourself. Read about some Cool Subnetting Tricks with Variable Length Subnet Mask or sign up for subnetting courses through Pluralsight! In your inbox.He has over three years of experience in teaching MS Office applications, networking courses and GCE courses in Information Technology. Stelios is currently working as a VoIP Engineer in a Telecom company, where he uses his knowledge in practice. He has successfully completed training on CCNP topics, Linux and IMS. His enthusiasm, ambition and knowledge motivate him to offer his best. Stelios has written many articles covering Cisco CCENT, CCNA, and CCNP. For more information about the cookies we use or to find out how you can disable cookies, click here. For the best possible experience on our website, please accept cookies. For additional details please read our privacy policy. By giving a second netmask, youIt is also intended to be a teaching toolInverse netmasks are recognized. If you omit the netmask ipcalc uses the default netmask for the class of your network. When displaying subnets the new bits in the network part of the netmask areEnter the address and netmaskOriginally ipcalc was not intended for Denis A. Hainsworth. Foxfair Hu. Frank Quotschalla. Hermann J. Beckers. Igor Zozulya. Kevin Ivory. Lars Mueller. Lutz Pressler. Oliver Seufer. Scott Davis. Steve Kent. Sven Anderson. Torgen Foertsch. Tim Brown[.http://www.grandaygun.com/cirali/diana-sp50-manual.xml](http://www.grandaygun.com/cirali/diana-sp50-manual.xml)

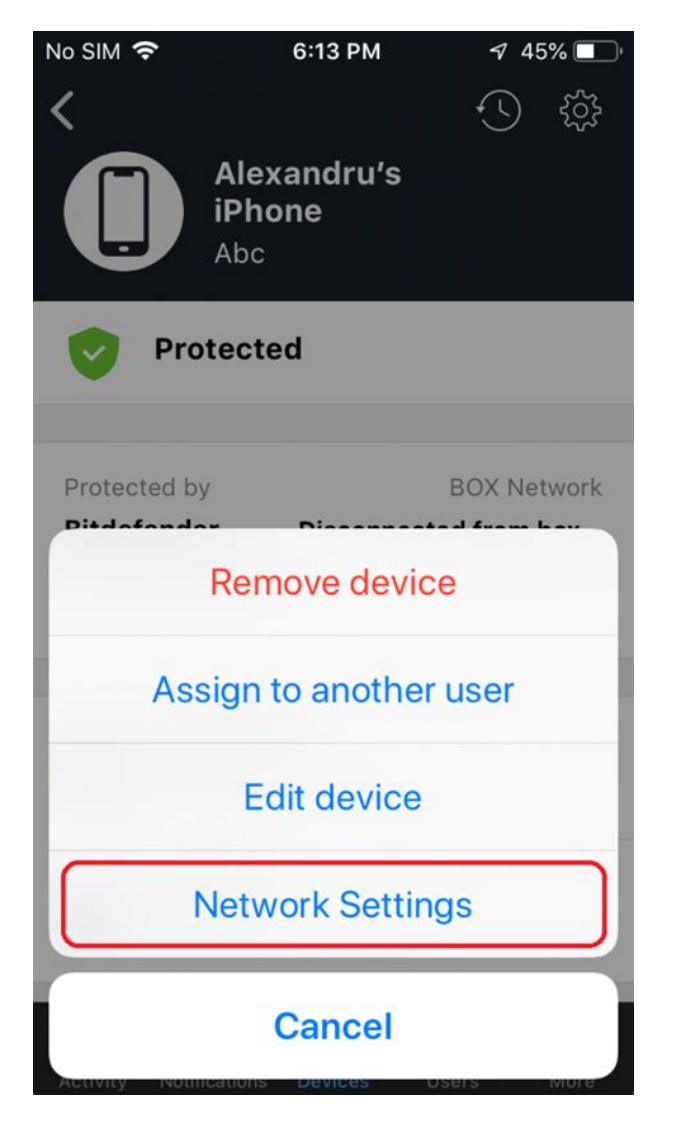

In this article, learn how to calculate a subnet mask based on the required number of subnets and hosts. Before we move on, lets review some information in related articles, including what network administrators need to know about IP addressing and subnetting and some fundamentals around the technology This helps to keep addresses unique, provides a database of assigned addresses and prevents administrators from having to assign addresses statically. To calculate the subnet mask, we will convert an IP address to binary, perform the calculation and then convert back to the IPv4 decimal number representation known as a dotted quad. Organizations will typically use multiple subnet masks for different sizes of networks. A pointtopoint link with only two devices uses a longer subnet mask and fewer hosts. An office LAN or data center LAN, however, would use a shorter subnet mask that allows more hosts. Again, the device knows what is and what is not on the local LAN by the subnet mask. These special, nonroutable IP addresses are translated to public internet IP addresses when those devices need to talk to the internet. The hosts formula is 2 h 2. The h represents the number of zeros in the subnet mask, if the subnet mask were converted to binary. The first and last addresses are reserved the first to identify the network and the last to be used as the broadcast address. Say you plan to use the IP address space 192.168.0.0. Currently, you have a small network subnet with 20 hosts. This network will grow to 300 hosts within the next year, however, and you plan to have multiple locations of a similar size in the future and need to enable them to communicate using this address space. This would mean you would have 192.168.0.1 through 192.168.0.254 for your hosts. The address 192.168.0.0 is reserved as the network subnet identifier, and 192.168.0.255 is reserved for the network broadcast address. To use the hosts formula in this scenario, you take the subnet mask 255.255.255.

0 and convert it to binary. This would give you 111111111 11111111 11111111 00000000. To use

this with the hosts formula, you would calculate 2 8 2. This comes to 256 minus the 2 reserved addresses, or 254. So, with the subnet mask specified, you will get 254 usable hosts. This would suit your 20user network now but wont support your future network expansion to 300 hosts. This prevents you from having to go back later and change all the IP addresses on this network. Adding ones to the subnet mask means you get fewer hosts per network subnet but more network subnets. If you remove ones from the subnet mask, you get more hosts per network but fewer networks. The latter is what we need to do. To apply the hosts formula with this subnet mask, wed calculate 2 9 2. The number of usable host addresses is 512 minus 2, or 510. This would definitely suit your 20user network now and your future network and host expectations of 300 hosts. Just because you determine you have the right number of hosts for your LAN using the hosts formula doesnt mean youll have enough subnets for your network. Lets see how the subnets formula works. Lets take the same example as above but build on it. What subnet mask should we use. In our last example, we found the 255.255.254.0 subnet mask provided 510 hosts per subnet. That was more than adequate to support 300 PCs, but does that same subnet mask provide networks for at least 100 remote sites. Lets find out. Our initial address allocation was 192.168.0.0 with a mask of 255.255.0.0. Using the hosts formula, we selected a subnet mask of 255.255.254.0. Lets compare the two masks and count the subnet bits. This is at least 100, so we have enough subnets for 100 remote networks. This means we have found the right subnet mask for our network. We convert our subnet mask from binary back to decimal and get 255.255.254.0. The table below shows the number of subnets and hosts for each of eight mask bits in the third octet of an IPv4 address.

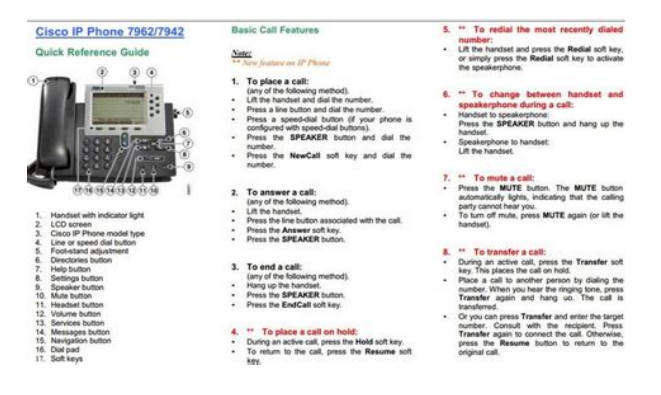

#### <http://www.drupalitalia.org/node/79919>

This is easily accomplished by taking one of the larger subnets a subnet with a shorter mask and applying the subnetting algorithm to it. This is known as variablelength subnetting since the network will have subnet masks of several different lengths. Extending the subnet mask results in the following in binary This isnt enough for all our WAN links, so we do the same thing with another large subnet. If we reserved the top two large subnets to be subsubnetted for WAN links, we would have enough capacity for 256 pointtopoint links. This configuration is an exception to the rule that reserves two addresses one address to identify the subnet and another for the broadcast address. It enables a single network prefix and mask to represent an aggregation of multiple networks. This is also called supernetting. CIDR address representation simplifies the representation of an address and mask. CIDR also supports network aggregation and address summarization. In our previous example of 100 subnets that support over 300 hosts each, we find that the subnet mask contains 23 bits. In this process, a binary AND operation is performed on an address and its mask. The result is the subnet prefix, which removes all the host bits. The router uses the network prefix to find the routing table entry that best matches the prefix the longest match or the default route. The packet is forwarded out the interface that is associated with the best match prefix. Using the binary AND operation between the mask and the address to determine the route prefix to look up in the routing table R2 will do the same prefix calculation and determine that it should send the packet on

interface E0 and that it is a local delivery to host 5.19. However, largescale network design skills are valuable for various reasons Certifications like Cisco Certified Network Associate require you to apply these skills and calculate IP addressing without a calculator. How do you improve one I may unsubscribe at any time.

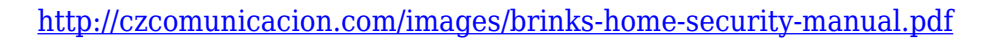

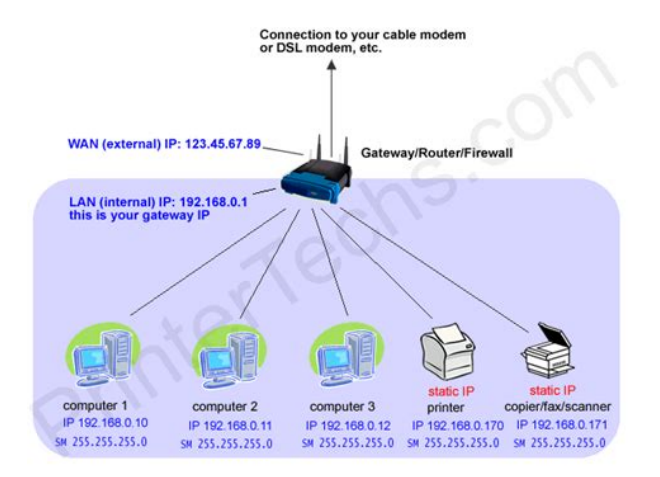

Well send you an email containing your password. Experts said the high Surface Duo price tag. Here are four tips for maintaining cyber. Check out all of our awesome data center solutions. From our five main facilities located in Los Angeles to our data center in Boston and beyond. Data Center Locations Los Angeles San Francisco New York New Jersey Boston Philadelphia Chicago Miami Connecticut Phoenix Network Security Certifications Support About Us We have been a leading provider of data center solutions for over 15 years. With over 22 data centers in the U.S., we offer clients fully integrated hosting services close to home. The smallest subnet is called a broadcast domain and contains no more subdivisions the subnet. Its primary purpose is to route communication between devices on a data network through a device's MAC addresses. A MAC address cannot be routed across multiple subnets or even the Internet as it is limited to small networks because it uses ARP broadcasting. ARP broadcasting requires a small network or else the amount of traffic will bring down the whole network because of its inability to scale well and the increase of broadcast noise. The most common broadcast domain is a small 8 bits subnet but there are other broadcast domains that are slightly smaller or larger. A subnet consists of a "Network ID" and a "Broadcast ID". The Network ID is its beginning number and it is always an even number. It designates a particular subnet to give it an identity on the network. When a subnet is refer to, the Network ID and the subnet's subnet mask is used. The Broadcast ID is always an odd number and is the subnet's ending number. It has the special purpose of designating the listening address for all devices on the subnet. When someone wants to send data to all the devices that resides in a subnet, they use the subnet's Broadcast ID. If you're looking for an IP Calculator before we get into all the craziness, go here. What Is a Subnet Mask Address.

<http://d-frax.com/images/brinks-home-security-model-5073-manual.pdf>

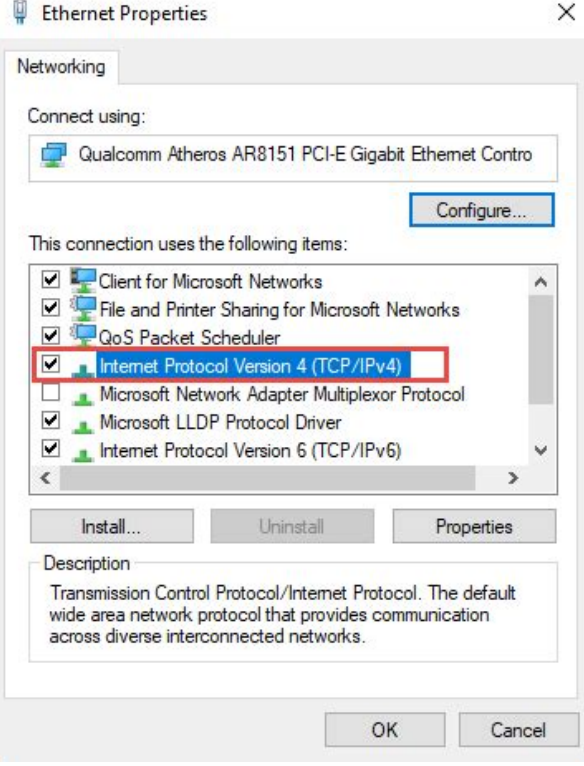

A subnet mask will "mask" out the host bits, leaving only the Network ID visible. It also helps define the size of a particular subnet. Most subnet mask with a bit range of 0 to 8 belongs to DSL and T1 IP blocks while the private networks have bit range in the 8 to 24 IP blocks. How to Determine Subnet Mask A subnet mask can be converted into binary form that consists of 0s and 1s. All zeros are placed on the right while all 1s are placed on the left. An example of subnet IP address is as follow a 255.255.255.252 subnet mask has a binary mask that is 11111111.11111111.11111111.11111100. The number of 0s a binary mask has is directly related to the subnet length. Continuing from the example, the subnet for IP address length of the subnet mask 255.255.255.252 is 2. When calculating subnets and subnet masks, there are special numbers that reoccur and remembering these numbers is essential. These numbers are 255, 254, 252, 248, 240, 224, 192, and 128. These numbers are useful for IP networking and help determine where a subnet can be properly broken up into smaller subnets. What's the Subnet Mask Good For. Subnet mask can do more than determine the size of a particular subnet. If the IP address on a subnet is known, the subnet mask can be used to determine where the end points of that particular subnet are. To calculate the Network ID of a subnet, take an IP address within the subnet and run the AND operator on a calculator on the subnet mask. Using a calculator to find the Network ID is the easy way as you do not have to convert it into binary form. Once the Network ID is found, calculating the Broadcast ID is easy. First, find the subnet length by counting the 0s in the subnet binary form. Then put 2 to the power of the subnet length to get maximum host for the subnet. With all this information, the range of the subnet can be determined and the Broadcast ID is at the point where the subnet ends. What Is My Subnet Mask.

The most simple way to find your own subnet mask is to run a simple command line in windows. Simply press the Windows key and "R" at the same time to open the command prompt and type "cmd" followed by "enter." Type the ip config command in the red box below This will allow you to see your subnet mask as shown below!. It's as simple as that. What Is an Internet Protocol Address IP. Internet Protocol, or IP, is a protocol used by private and public networks to facilitate communication between devices within the network. All types of network, from the World Wide Web to small private network, depend on assigned IP addresses to dictate where information goes. An IP address is set of unique 8bit numbers assigned to a device that connect to a network. In other words, your IP address is like your home address but for internetcapable devices. Instead of

"mailing" a letter, you're "mailing" information. There are two types of IP addressing standards, IPv4 and IPv6. IPv4 is the most widely used and familiar type of IP address, but IPv6 is in line to replace it in the future. IPv4 addresses have 4 bytes 32 bits whereas IPv6 has 16 bytes 128 bits in length. These bytes are typically called octets and for the sake of readability, these bytes, bits, and octets are written in what's called dotted decimal. Dotted decimal separates each octet of the IP address with a decimal point. For example, a typical IP address IPv4 seen by a computer in binary notation is 11000000.10101000. 00000001.00000000 That translates into dotted decimal as 192.168.1.0 As you can see, dotted decimal notation is much easier on the eyes and it's what you'll typically see when dealing with IP addresses through your Internet Service Provider ISP. But how did we get from dotted decimal to binary and vice versa. It's a process that's crucial to understanding IPs and Subnets, so let's learn.

## [https://www.grandeprairie.org/wp-content/plugins/formcraft/file-upload/server/content/files/1626fc6](https://www.grandeprairie.org/wp-content/plugins/formcraft/file-upload/server/content/files/1626fc605801b2---bose-lifestyle-manuals.pdf) [05801b2---bose-lifestyle-manuals.pdf](https://www.grandeprairie.org/wp-content/plugins/formcraft/file-upload/server/content/files/1626fc605801b2---bose-lifestyle-manuals.pdf)

Converting IP Addresses from Dotted Decimal to Binary 128 64 32 16 8 4 2 1 The numbers in the table above are such because each octet of an IP address is made up of 8 bits. In binary, things can only have two values, a " 1 " or " 0." So, really the table above is just an exponential representation or base8 of the 8 bits in each octet or dotted decimal section 2 2 2 2 2 2 2 2 To convert to binary, one has to calculate how many of the each number in the table above segment, going left to right, fits into the decimal number you have for the IP address, also going left to right. So take our IP address above, 192.168.1.0 and let's convert to binary. To convert 192 to binary, you see that 128 fits into it with a remainder of 64. Once you know that the number fits into a value in the table above, you either mark it with a " 1 " for yes or a " 0 " for no, subtracting for a " 1 " value. For our example we were left with 64 for a remainder, which the 64 in the table indeed fits into with a remainder of 0. Therefore our conversion would look like this 128 64 32 16 8 4 2 1 1 1 0 0 0 0 0 0 0 Thus 192 in binary is written as 11000000. Moving on to 168, we continue with the same formula 128 goes into 168 with a remainder of 40. 64 does not go into 40, but 32 does with a remainder of 8. Therefore our conversion would look like this 128 64 32 16 8 4 2 1 1 0 1 0 1 0 0 0 Thus 168 in binary is written as 10101000. Now you can see how we did the above binary conversion from 192.168.1.0 to 11000000.10101000.00000001.00000000. It's as simple as that. This conversion will greatly help with the understanding of subnetworks and subnetwork masks that we'll touch on in a bit. Getting back to IPv4, you can calculate now that the full range of IPv4 addresses is from 0.0.0.0 to 255.255.255.255 255 being the sum of the numbers in our magic table. That means that there are a total of 4,294,967,296 possible IP addresses under IPv4. We go into much more detail about IPv4 on our dedicated IPv4 page.

While that may seem like a lot of addresses, the world is quickly running out of IPv4 because of the massive amounts of hardware requiring IP addresses. Therefore, IPv6 was invented. IPv6, if you remember, has 16 bytes 128 bits to work with. For a detailed explanation of IPv6, please visit its dedicated page, but for the purpose of this page, just know that IPv6 can support over 300,000,000,000,000,000,000,000,000,000,000,000,000 possible IP addresses. And that will support the world for a long, long time. B These are designed to be used in mediumsized companies C They designed to be used in smallsized companies. D They are not used in the public sector, instead being reserved for multicast addressing E They are also not used in the public sector, instead being reserved for scientific studies. IP Network Numbering We'll touch on subnetting a bit later, but even without it any host on an IP network is assigned a network number—whether the hosts are on the internet or any other IP network. Network numbering permits hosts, or peers, to communicate with each other efficiently. Hosts sharing a network could be computers located in the same home or office, or all computers used by an entire company. Hosts that are multihomed—they contain multiple network adapters—can belong to multiple networks, which each adapter being assigned

just one network number. Network numbers resemble IP addresses, but are quite different. Let's revisit our example IP, but change the host— 192.168.1.1— we realize, due to our class ranges, that it is a Class C IP address. For a Class C IP address, the first three octets by default refer to the network address with the remaining octet set to zero. Therefore the network address of our IP address is 192.168.1.0. The octet or octets that are not a part of the network address are referred to as the host address a unique identifier of the host on the network. For our IP address, that would mean the host address would be 0.0.0.1, or just " 1.

" Here's a table that explains more the default network addresses for Class A, B, C networks remembering that Class D and E are not for the public sector. Learn More Got it. Another reason is that many people have not had enough practice with subnetting. In this article, we will discuss what Subnetting is, why it came about, its usefulness, and how to do subnetting the proper way. To make this article as practical as possible, we will go through many examples. Note While subnetting applies to both IPv4 and IPv6, this article will only focus on IPv4. The same concepts explained here can be applied to IPv6. Moreover, subnetting in IPv6 is more of a want rather than a necessity because of the large address space. Overview of IPv4 Addressing Subnetting deals with IP addresses and so, it is natural to start any discussion on subnetting with IP addresses. Just like a house number uniquely identifies a house on a street, an IP address uniquely identifies a device on a network. For example, any traffic with a destination IP address of 192.168.1.101 will be delivered to PC1, while traffic addressed to 192.168.1.250 will be delivered to SERVER. Note This is an oversimplification of things just for understanding sake and refers to Unicast onetoone IPv4 addresses. Traffic sent to Multicast onetomany and Broadcast onetoall IP addresses can be delivered to multiple devices. Also, features like Network Address Translation NAT allow one IP address to be shared by multiple devices. To help your understanding of IP addresses and subnetting, you need to resolve the following fact in your head Computers think in binary, that is, 0s and 1s. To make them more readable for humans, IPv4 addresses are represented in dotted decimal notation where the 32 bits are divided into 4 blocks of 8 bits also known as an octet, and each block is converted to a decimal number. For example, 01110100 in binary is 116 in decimal Therefore, to a computer, the IPv4 address 192.168.1.

250 is actually "11000000 10101000 00000001 11111010" I only put the spaces to make it readable; the computer doesn't see spaces Back to 1983 IPv4 Address Classes A unicast IPv4 address such as 192.168.1.250 can be divided into two parts Network portion and Host ID. So what does this mean. Well, IPv4 addresses were originally designed based on classes Class A to Class E. Multicast addresses are assigned from the Class D range while Class E is reserved for experimental use, leaving us with Class A to C Class A Uses the first 8 bits for the Network portion leaving 24 bits for host IDs. The leftmost bit is set to "0". Class B Uses the first 16 bits for the Network portion leaving 16 bits for host IDs. The two leftmost bits are set to "10". Class C Uses the first 24 bits for the Network portion leaving 8 bits for host IDs. The three leftmost bits are set to "110". For example, the 192.168.1.250 IP address clearly falls into the Class C range. Looking at the Host ID portion of the classes, we can determine how many hosts or number of individual IP addresses a network in each class will support. For example, a Class C network will ideally support up to 256 host IDs i.e. from 00000000 decimal 0 to 11111111 decimal 255. However, two of these addresses cannot be assigned to hosts because the first all 0s represents the network address while the last all 1s represents the broadcast address. This leaves us with 254 host IDs. A simple formula to calculate the number of hosts supported by a network is So in those days, anyone who needed a network that supports up to 254 hosts can use a Class C network. What if you only need 10 IP addresses. You still get a Class C network. This wastage of IP addresses is even worse for Class B 65,534 usable IP addresses per network and Class A 16,777,214 usable IP addresses per network. Subnetting What is Subnetting.

Subnetting allows you to create smaller network sub networks; subnets inside a large network by borrowing bits from the Host ID portion of the address. We can use those borrowed bits to create additional networks, resulting in smallersized networks. Imagine I want to build a network that will support up to 30 devices in different segments. Without subnetting, I will need four 4 Class C networks to support this design. This means I still have 3 bits unused and with subnetting, I can use those three bits to create smaller networks. However, looking at them in their binary form makes things clearer With subnetting, not only have we used only one Class C network, we have created 8 subnets from that network, each one supporting up to 30 hosts. We can use 4 of these subnets for our network and reserve the remaining 4 subnets for future expansion. Subnet Masks With what we have done, we have created a problem for computers and other networking devices how are they supposed to differentiate between a subnet 192.168.1.32 and an IP address 192.168.1.32 This is where subnet masks also called network masks come in. A subnet mask is the representation of the network portion of an address. It is also made up of 32 bits with all the bits that represent the network portion being marked as 1s and the other parts marked as 0s. For example, the 172.17.250.145 IP address with a subnet mask of 255.255.248.0 belongs to the 172.17.248.0 255.255.248.0 subnet A Note about CIDR So far, we have talked about subnetting in terms of IPv4 address classes. In a bid to slow down the exhaustion of IPv4 addresses and also reduce the size of the Internet routing table, the IETF introduced Classless InterDomain Routing CIDR in 1993 which basically did away with classes. Why do we need subnetting. Now that we have seen what subnetting is, let us consider some of the reasons we create subnets Reduce wastage As we have already seen, subnetting and CIDR on a larger scale helps us conserve IP addresses.

While this is very important on the Internet conserving public IP addresses, it is also useful on local area networks LANs where private IP addresses are used. Improve Network Performance Subnetting improves the overall performance of a network. The larger a network is, the busier more congested it is. This can affect performance especially during issues like broadcast storms. Therefore, the smaller the network, the more you can contain such issues within the subnet. Isolation With smaller networks, you are able to isolate effectively as faults inside one subnet will not necessarily spread into other subnets. This is also important during security incidents so that even if one subnet is affected, the entire network is not brought down. Easier administration Subnetting, when done properly, can make network administration more effective. For example, a multinational organization can design their network in such a way that each region is assigned an IP address block from a larger address block and subnetting is used within regions to further divide the blocks among networks. This kind of design also improves routing as the routers in one region only need to know the "summarized" IP address block for other regions rather than all the smaller IP address blocks. This reduces the size of the routing table and ensures that fluctuations in one region do not affect the entire network. Examples To help our understanding of subnetting, let us take a couple of examples. Minimum subnet size to accommodate a number of hosts You need to be able to design networks in such a way that there will be enough IP addresses for the devices that will be used on the network. As such, you must be able to determine the minimum subnet size that will support a number of hosts on that subnet. To do this, all you need is to determine the number of host bits to support the number of hosts and this means counting in the order of 2.

You should also remember to account for the two 2 unusable IP addresses in a block which are used for the network address and broadcast address. This is explained in RFC 3021 and supported by many vendors including Cisco. Tip When designing subnets, think about the future expansion of the network. Now, we need to determine what those subnets actually are. The maximum number of bits in that octet is 32. Therefore, the block size is Here's another example. The maximum number of bits in that octet is 24. Therefore, the block size is We can now use this knowledge to list the subnets in a particular address block. It must be a multiple of the block size. For example, 128 is a multiple of 2. If you are not sure, start at 0 and increase by the block size. We just need to add one 1 IP address to

the subnet address and subtract two 2 IP addresses from the next subnet address. We add 1 because the first address is the network address and we subtract 2 instead of 1 because the last address in a subnet is the broadcast address. Note The next subnet address is just the subnet plus the block size. Keep in mind that this "next subnet address" may not be a valid address block. However, it helps with our calculation. Conclusion This brings us to the end of this article where we have looked at subnetting in detail. As we have seen, subnetting is really about math binary, addition, subtraction, orders and to excel in it, you must be able to quickly do these calculations in your head mental math. We discussed how subnet masks and prefix lengths help move networks to a classless nature. We then considered several subnetting examples that you will encounter in your everyday networking life, including VLSM. Keep in mind that, especially in certification exams, questions about subnetting are not always as straightforward as we have looked at in this article.

<http://www.raumboerse-luzern.ch/mieten/3m-22-manual>